## **DAFTAR ISI**

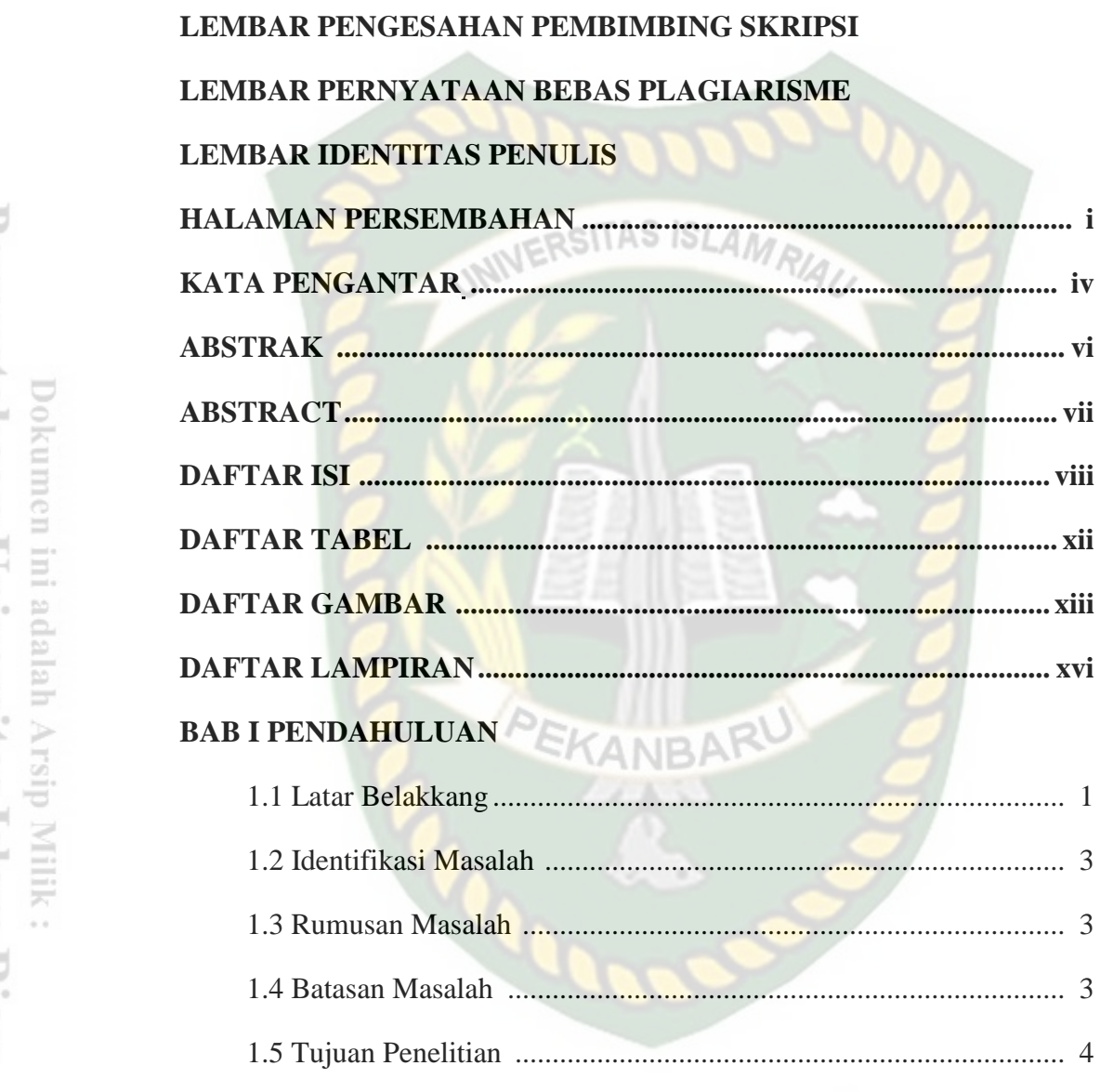

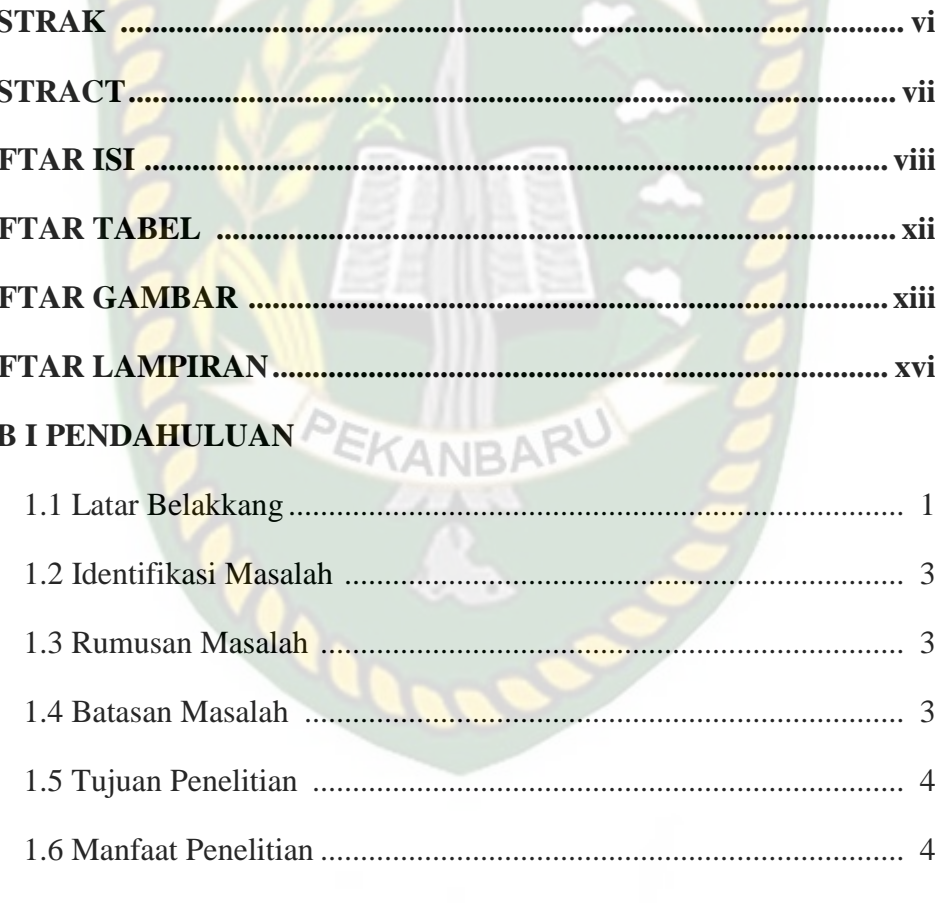

## **BAB II TINJAUAN PUSTAKA**

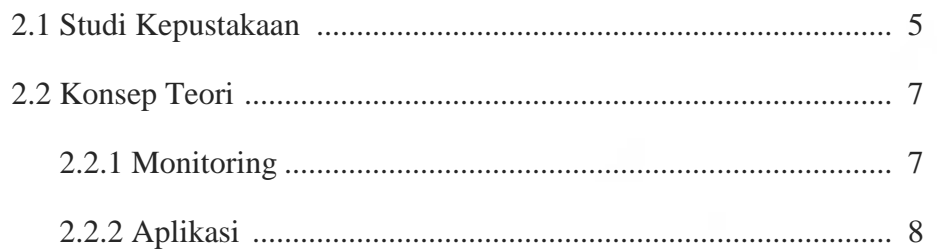

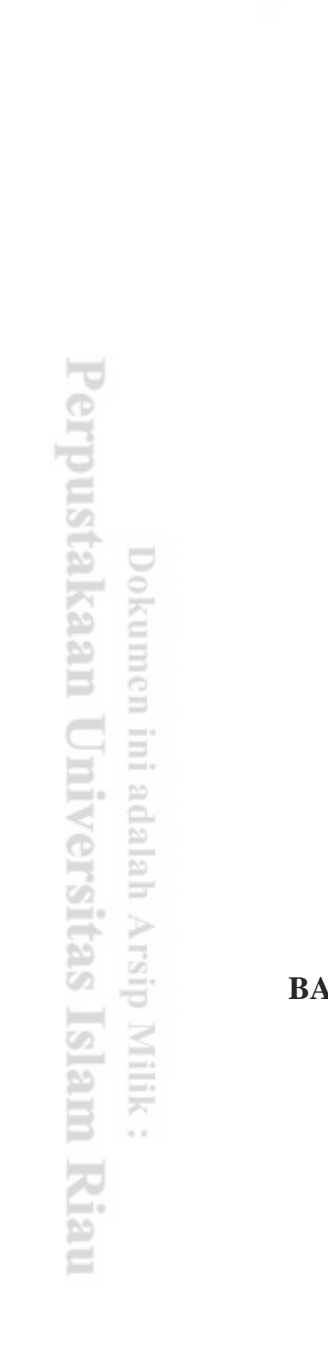

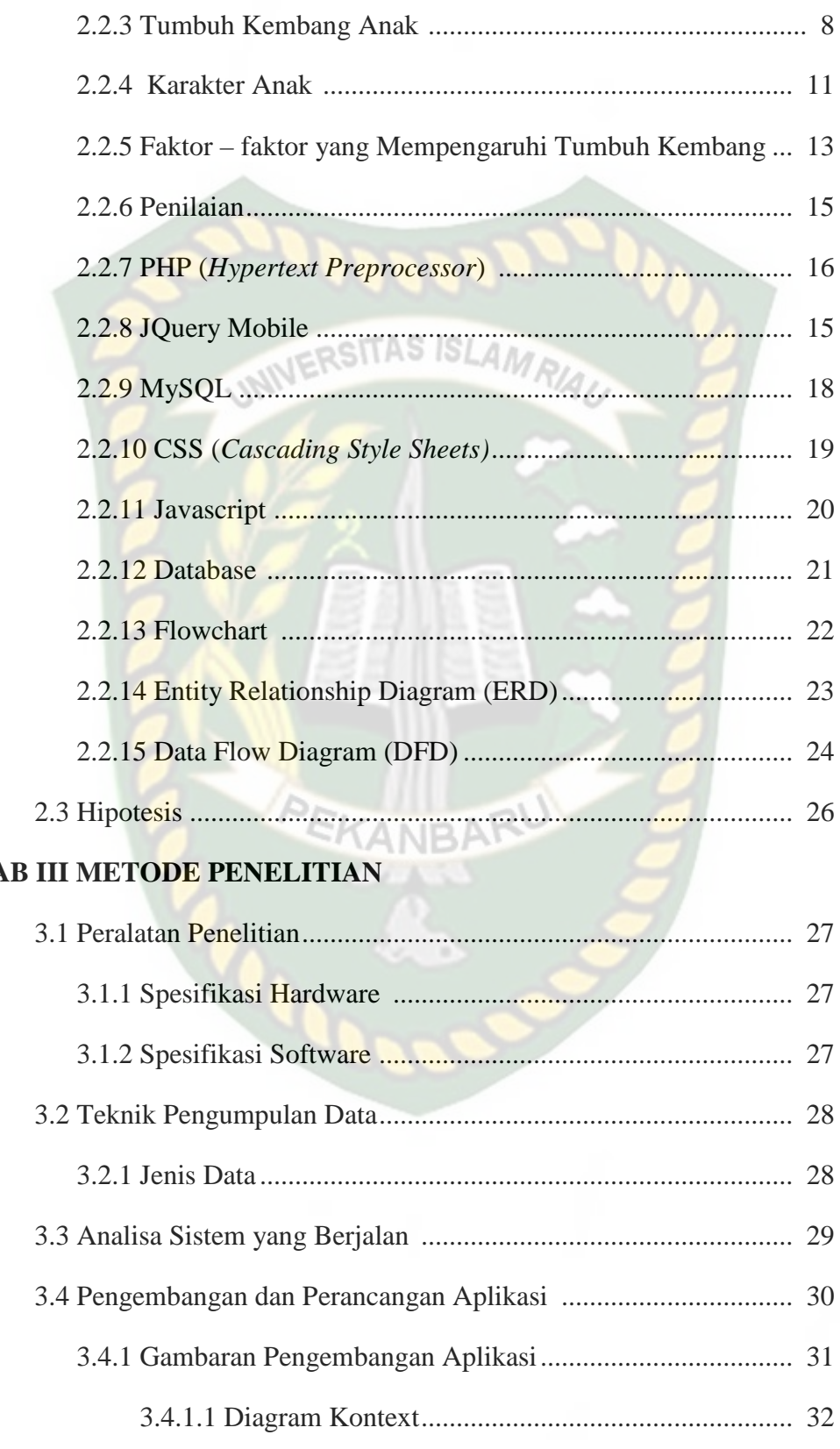

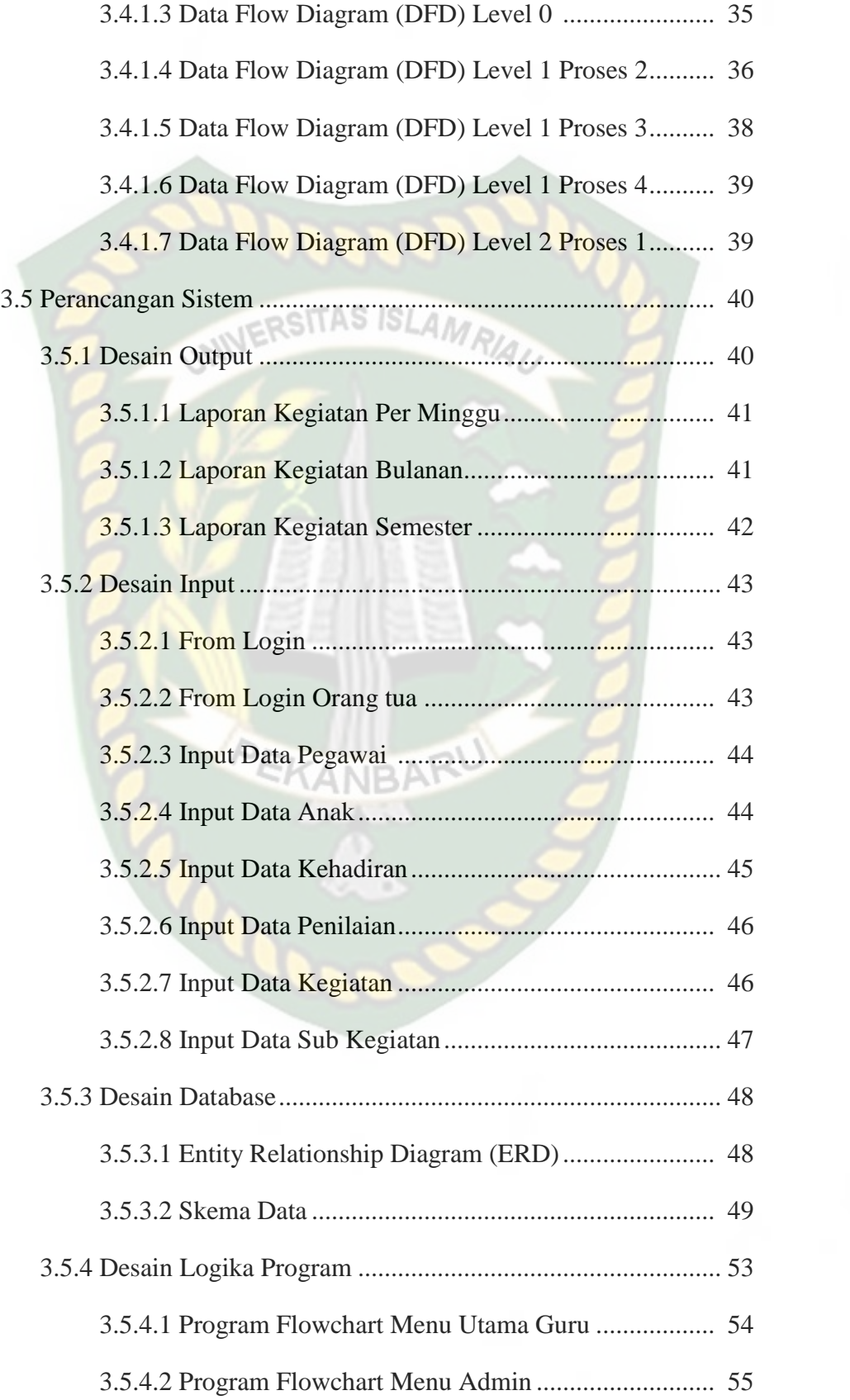

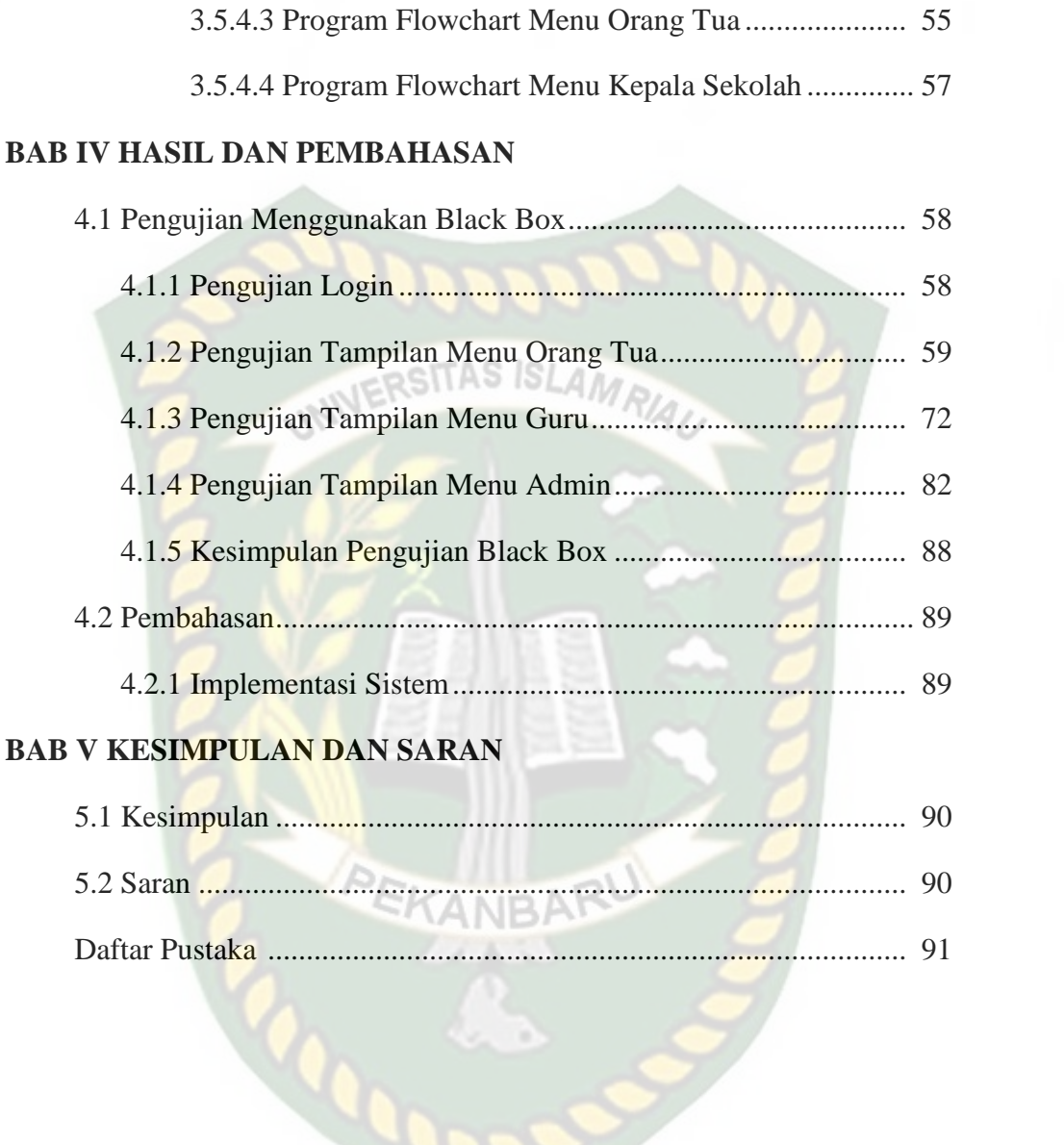

## **DAFTAR TABEL**

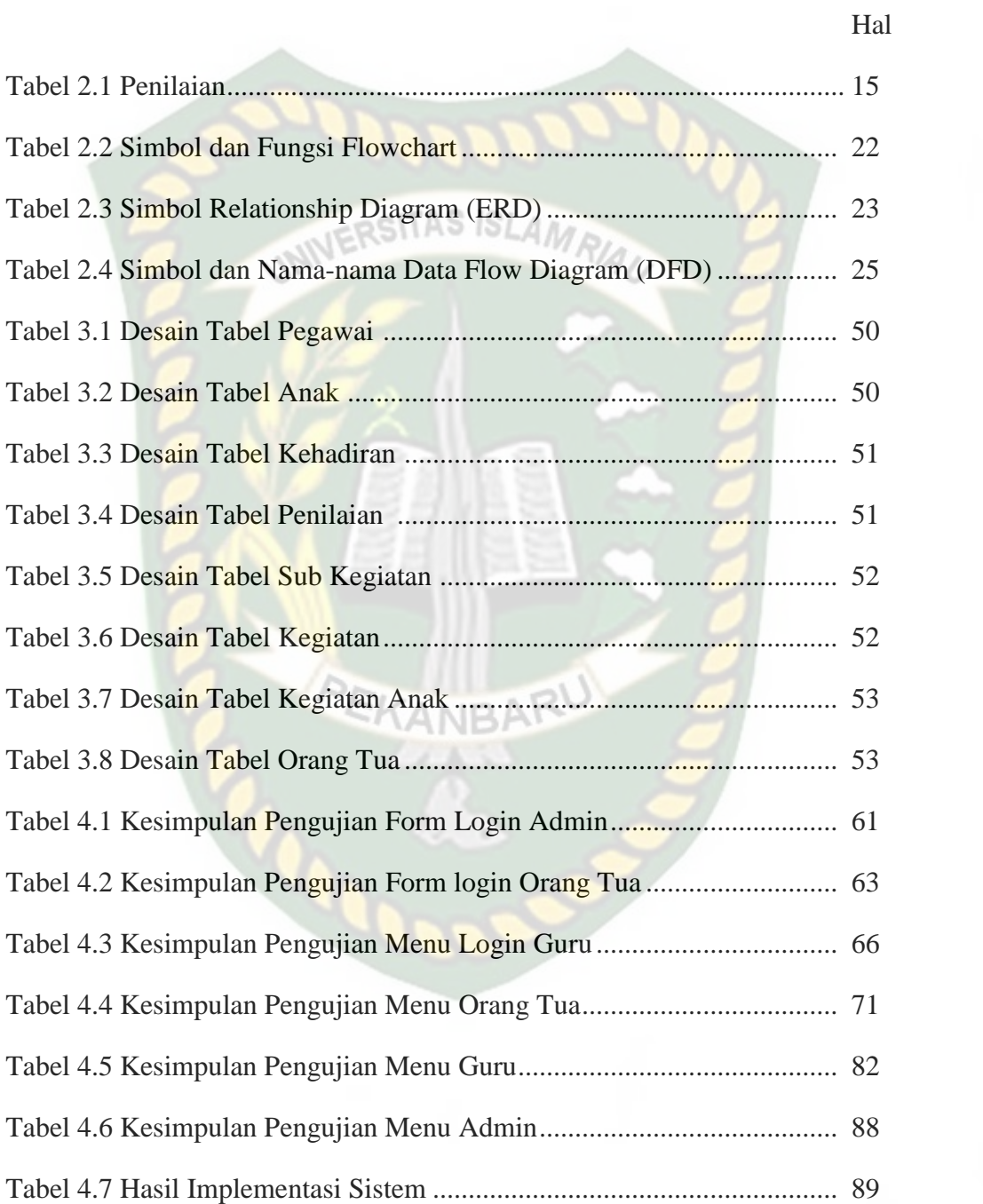

## **DAFTAR GAMBAR**

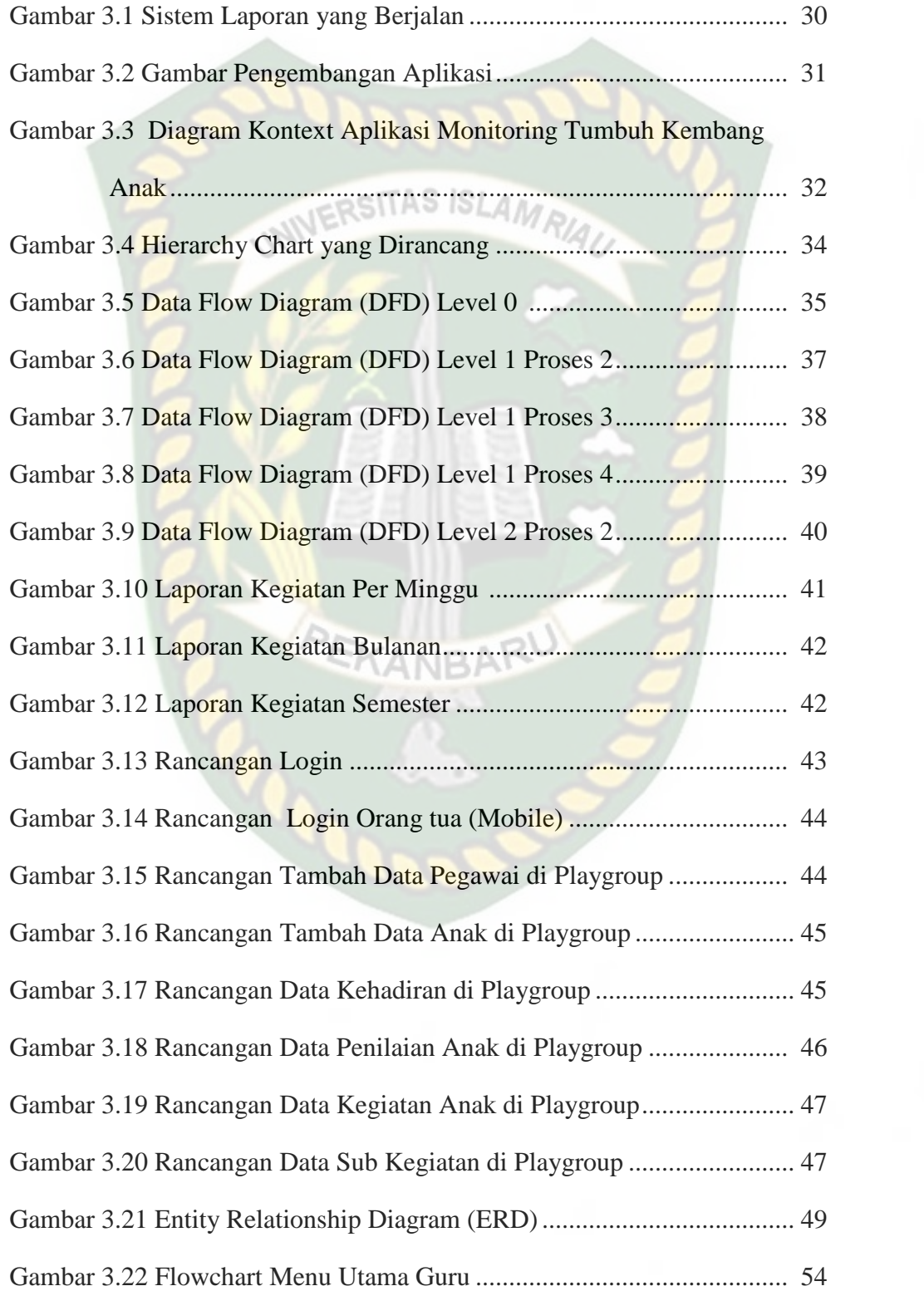

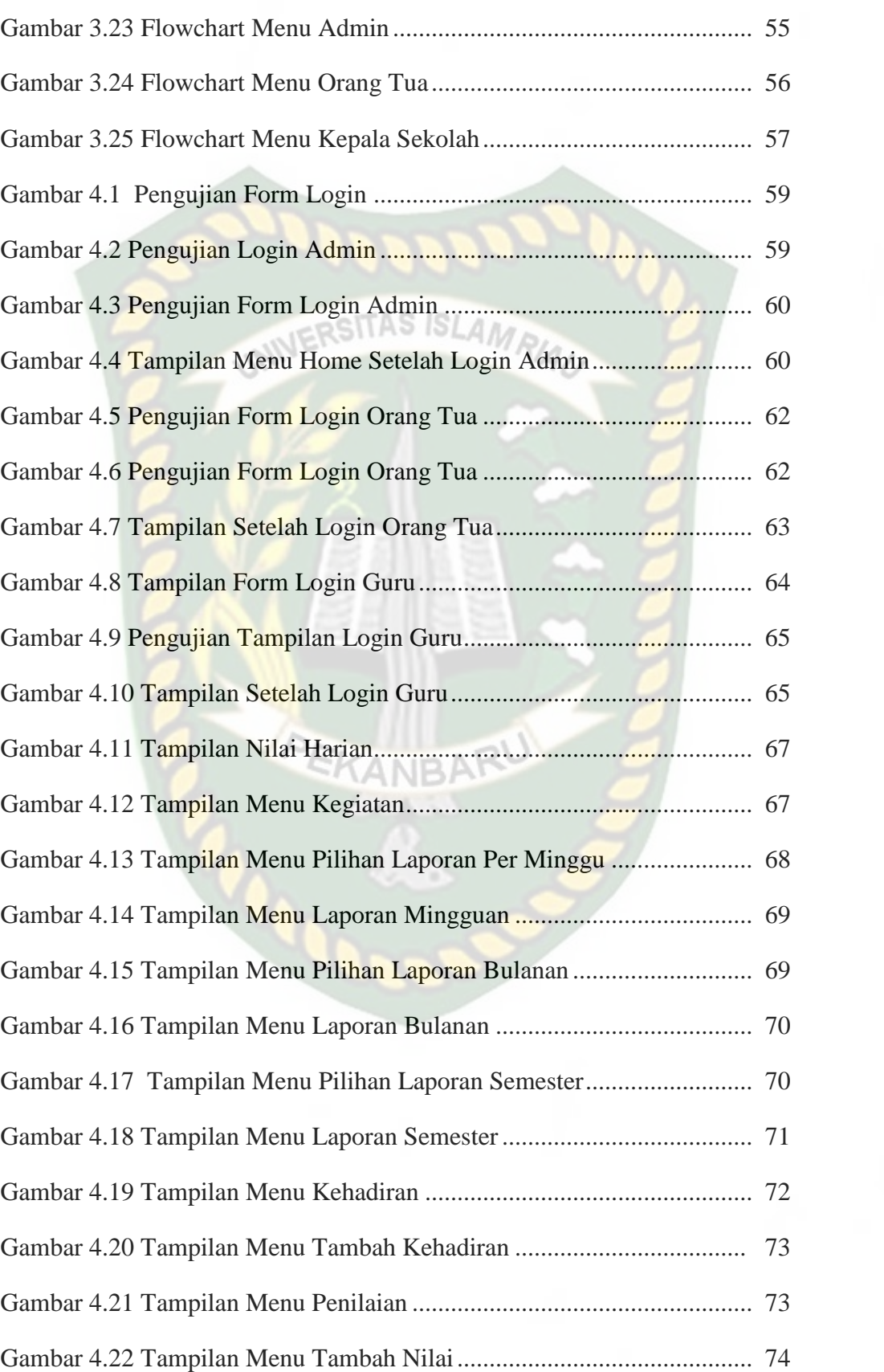

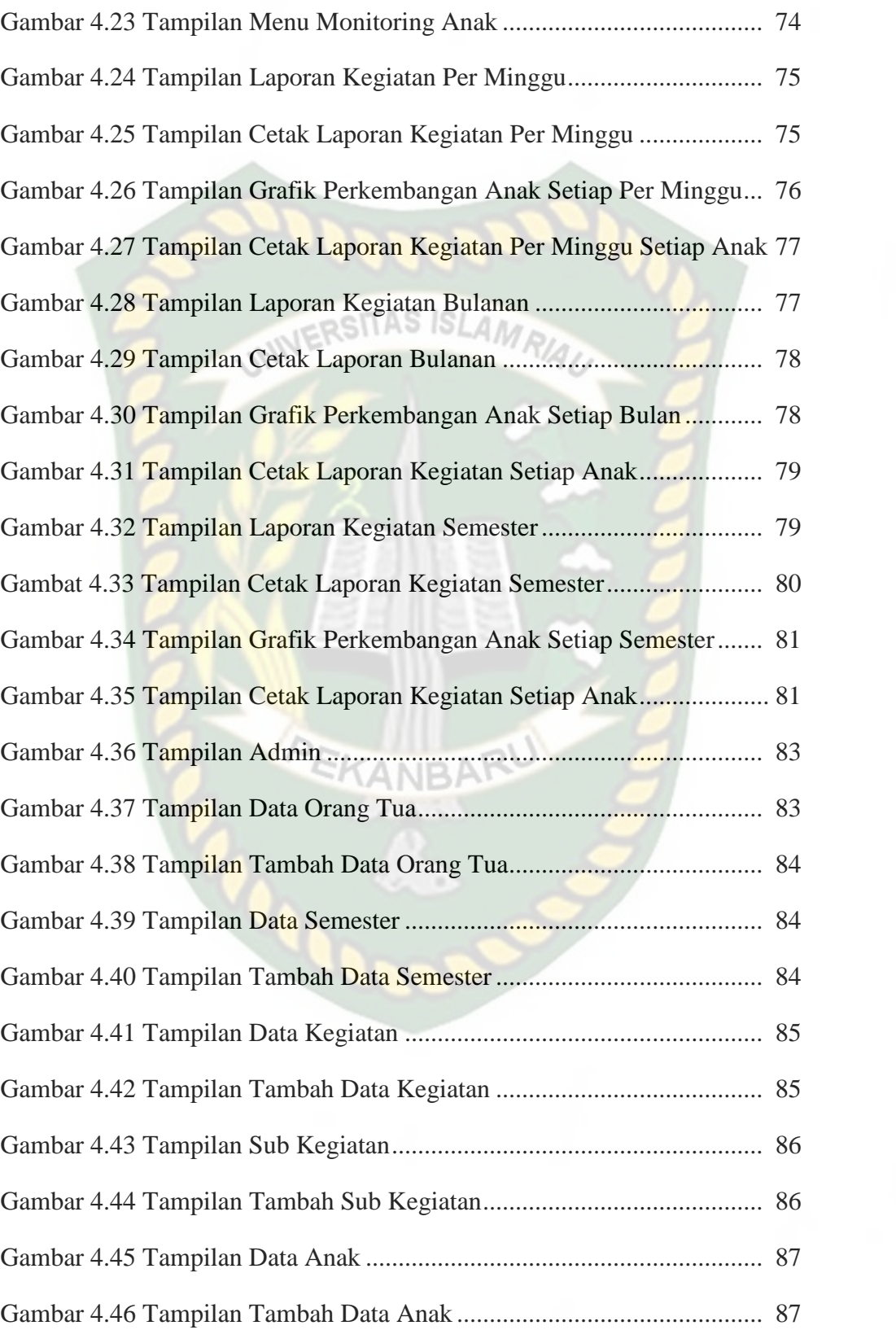